## **Download Photoshop Cc 2015 Vietdesigner PORTABLE**

If you want to use Adobe Photoshop, then you'll first need to download and install the software on your computer. Adobe Photoshop is used for creating, editing, and retouching digital photographs. This software makes it easier to enhance photos and can be used by anyone. Photoshop allows you to do things such as add a border to a picture, add titles to a picture, add a shine to a picture, add a text box to picture, and many other things. Once you have the software installed on your computer, you can start working on some of the tasks you can do with this software.

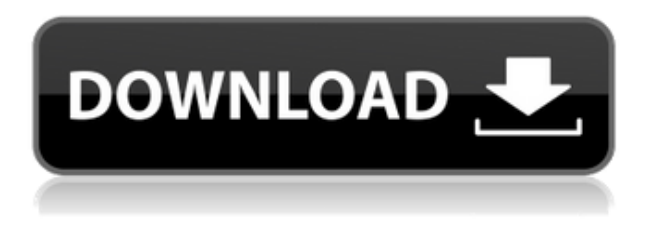

I gave Photoshop CS6 a qualified thumbs up over a year ago. Now comes a near perfect tool for pro photographers to make changes before they print or share high-resolution images online. I've used Photoshop CC at full price and when it was offered as part of Creative Cloud. At the time, the only thing I disliked was the price, but I was willing to pay it, especially for what I thought was features similar to those available in Photoshop CS6 extended. I did purchase the Creative Cloud version for 2 years but recently re-forked everything and I am now in the current version of Creative Cloud. The pricing is lower, the interface is much simplified, a number of things have been renewed so that the application is not so complicated, but using the most popular LR and PS are most convenient for the most part. I have not seen the application quite rise to a new level since I first saw Photoshop 4. I'm not sure about integrating it with any of the other Apps; but I know it can already be released from Photoshop CS5 or higher to CC in a separate format. I haven't heard whether it does in fact integrate with other Apps. The great thing about the new version is that you can export directly from Lightroom into your web-hosted galleries. You don't have to go through Photoshop, then into a web service. You can also export from Lightroom into iPhoto as well as directly into your Flickr account. That was not a choice from my side. This obviously works by "disabusing" Lightroom 5 from any thaumaturgical powers it may have whilst saving images to the web. So Photoshop has to do the hard work of saving to the web.

## **Adobe Photoshop CS3 Download With License Key For Mac and Windows x32/64 {{ NEw }} 2022**

Adobe Photoshop, also known as Photoshop, is the most popular graphics software on the Earth. It is used by graphic designers to design posters, logos, and other creative products, and photography. Here are some mobile apps that offer similar functionality to that of Adobe Photoshop. Photoshop

Express is a free application from Adobe that allows you to edit your photos in place. It makes some basic adjustments to your photos and then saves the photo as a JPEG. One of the downsides is that you can't apply any type of correction or even crop your picture. It's not a bad alternative to the full Photoshop application you get on the desktop. If you'd like to download the entire Creative Cloud collection of apps as a single download Adobe Photoshop is an affordable option to start with. Just follow the simple instructions to download Photoshop for Windows or Mac. Adobe Photoshop is the most popular graphics editing software among the graphic designers. It can be right for the commercial market. Professionals who are good at creating design and campaigns need to use Photoshop. The advanced design team (ADT) and other account teams can use Photoshop. There are several different methods to use Adobe Photoshop. The simplest one is to use the familiar Fill tool so you can add colors to your artwork. For those who prefer using a GUI to do edits, however, there are a few different Adobe Photoshop tools to choose from. These include the Levels (L), Curves (C), Dodge and Burn (D & B), and Sponge (S) tools. You can also use tools to paint using the Brush (B), Brush Adjust (BA), or Brush Suggestor (BS). The Clone and Healing (H) tools are also available, as are several others. (All tool palettes except for the Paint Bucket are available only in the Mac OS version of Photoshop). You can also use Adobe Photoshop's Smart Objects, which essentially allows you to work on a protected layer of your photo. e3d0a04c9c

## **Download free Adobe Photoshop CS3Patch With Serial Key [Mac/Win] [32|64bit] {{ upDated }} 2022**

For this year's update, Photoshop Elements has been improved for sending over an iOS device, where you can create mobile plates. It now supports video editing and a new UI is coming. It also includes a range of new features, such as a new split screen view option and customizable workspace behavior. New filters come with a new "Refine & Adjust" option that allows custom adjustments to images created in the new "free-form" brush strokes editor. You can download it here. Adobe Photoshop Elements has a number of other new features including Photoshop Express for accessing premium cloud storage, and Find & Keep for organizing and editing important file types. There's also a broad range of new features for advanced users. In the free version, you can bookmark multiple files, launch quick previews, save image adjustments, right-click a range of elements, and more. Other updates include the ability to handle large RAW files, and the enhanced image sequencing toolkit in the free version. For black and white images to add a little color, now you can use the masking tools to edit the actual color which is in the background as well. This given we can get rid of borders and lines on our image, it will make your work much easier. You can also set the undo limit. There's also adjustments to fix the highlights and the shadows. These have been improved. Photoshop Elements also has a new feature called "Move, Replace & Stitch." Here, you can replace one picture with another. You can also use the "move, replace, & stich" feature to replace and combine one image with another. You can even achieve this using the image editor. Above all, we can remove backgrounds that are too complex or that have unexpected and unaligned items. You can even speed up your workflow now. In the past, it was slow and less lightning-fast than other software. Now it's gone up to 60 fps, which means that it's lightning speed. Learn more here.

download photoshop cc 2015 full crack vietdesigner photoshop elements 2020 download mac download photoshop cc 2015 full crack (32bit + 64bit) adobe photoshop 2015 cc download adobe photoshop cc 2015 crack 64 bit download getintopc adobe photoshop cc 2015 crack amtlib dll 64 bit download photoshop 2021 cc free download photoshop 2021 cc download free download crack adobe photoshop cs 8.0 download photoshop cs 8.0 full crack

It comes with the standard color adjustment features and presets. These presets are essentially the best-looking option for each type of job available, and can be customized to your liking. Also, you will have a bunch of different editing tools. The standard tool edits large areas with circular or rectangular rectangles and is useful for removing a background or removing a certain portion of the image. There are more specific tools, however, that are meant for special editing jobs. One of the unique features is the shape-flattening tool, which can be used to remove shapes and then flatten them out to remove their strokes. With these tools, you can also simulate the curve of your finger when touching the photo to add the realistic stroke impressions. Another useful tool is the "Merge to HDR," which can take individual photos, combine them, and then merge the merged images into a single image. This makes it easier for you to take an image that has been taken in different lighting environments and merge them together, resulting in a single image of maximum detail. Since Photoshop is still viewed as a professional-grade product, Photoshop Elements still doesn't include some of the most popular file types (such as DNG and DICOM), but it does have the best-of-breed

Photoshop filters and adjustments. Photoshop is a content-oriented graphics editor, in which lots of fairly complex tools are used to edit images. Some of the top tools in Photoshop that revolutionized the art of digital photography and image editing are Crop, Lens Correction, Color Adjustment, Straighten, Curves, Red Eye Removal, DNG Fix, Image Retouch, HDR Editing, Compass, Filter and so on. This Research Collection brings the collection of the top tools used by professionals and how they can use them to work on images.

Photoshop's selection tools make it easy to select a specific image area, a whole group of objects, or the entire image. You can clip images, select and cut them apart, and even paste them on other images. You can also use an image mask to create complicated selections, which you can use in the adjustment panel to adjust image areas. Photoshop's selection tools are incredibly useful for adding special effects to images. For instance, you can copy and paste a selection, split the selection into smaller sections, or combine multiple selections, which brings us to the next chapter. Photoshop's selection tools include the lasso and magic wand. You can select a specific area and divide it into smaller sections in which you can change their colors or shapes. You can apply those selection changes to the whole image either as a new layer or towards the original image. You can also select an area and move it, making it easier to crop. You can use Photoshop's adjustment tools to correct images for color-related problems, including exposure, contrast, and the color ramp. You can apply general adjustments like exposure, contrast, and brightness. And if you apply adjustments, you can use variables to apply them in various ways, such as cropping and changing their effect. Adobe Photoshop works with a wide variety of graphics formats, including Photoshop (.psd) and Portable Document Format (.pdf,.pst,.epub,.fb2, and more). You can access the same files on a local Mac or networked computer as well as on a CD or USB drive.

<https://soundcloud.com/funbhosetzbill1980/brood-war-crack-no-cd-116> <https://soundcloud.com/ediskisperc1977/kitab-khulashoh-nurul-yaqinpdf> <https://soundcloud.com/isremadins1987/solucionario-fisica-general-alvarenga-y-maximo> <https://soundcloud.com/piosimenqui1975/adjustment-program-epson-tx235wrar> <https://soundcloud.com/wautmezhere/bharatha-rajyangam-in-telugu-pdf-download> <https://soundcloud.com/ditsiedieylav/leawo-blu-ray-copy-keygen> <https://soundcloud.com/kindcuzanse1986/ziphone-shell-by-unlock-no-v1-0rar> <https://soundcloud.com/qutnakrotzc/s5-s7-for-windows-crack-key> <https://soundcloud.com/leaztamamas1987/house-of-the-dead-4-pc-torrent> <https://soundcloud.com/ndemomacaru7/cimco-edit-v7-crack-serial-website> <https://soundcloud.com/schernemuchdown1983/sonymoviestudioplatinum13serialnumber> <https://soundcloud.com/ale2tfvkotov/drpu-barcode-label-maker-73-cracked-full-versionrar>

**Adobe Photoshop Elements –** Adobe Elements is a free, easy-to-use photo editing and organizing software for amateur photographers that takes a lot of the guesswork out of image editing. As a standalone program, Photoshop Elements is not only a powerful tool but a great resource for beginners, enthusiasts, and professionals alike. Increasingly, Photoshop is being used not only for its ability to restore photos: for its ability to warp, photo-editing skills, and photo compositing abilities. It is used not just to make images look better, but to create new images from scratch as well. The basics of Photoshop include colour management, layers and selections, layers, acting as virtual film papers , merging layers, blending layers, exporting files, and more. This book will help you master these essential skills to create amazing photo-based creations. **Sony ImageMovers** is a new Sony video editing tool that supersedes Sony ImageMover Formats and Sony DV Studio Pro. The Sony

ImageMover formats, developed in previous decades, were originally designed to manipulate video files, but they quickly became the standard for RAW video file formats. The Sony DV Studio Pro however has traditionally been targeted at professional video editors. The Sony ImageMovers however are targeted at more amateur personal video editors. For example, the Sony ImageMovers feature an easy-to-use UI and automatic detection of moving objects. The Sony ImageMovers name has however been associated with Sony's movie editing software since the early days of video editing software.

Photoshop Elements 2021 will be **completely supported by Fujitsu Digital Cameras** which means you can edit any scene you created with the Fujitsu C1050 all in the all-new Fujitsu Digital Camera app. The first step in editing is to **Open an image file**. You can make use of your Android device to open the image file. Once you have the image file open, you can crop the image as large as the whole screen. At this point, the file is a white rectangle. Which means you have to **Select the Crop Tool** and make use of your Android device to crop the selected area of the image. Then to **Fill in the background**, add the background color and **Click the Option/Cancel** button. There is a collection of tools in the Photoshop family that make up the basic editing tools of the program:

- Brush: A tool that can be used to clean images and create other natural effects such as textured surfaces.
- Gradient: A tool that can be used to change the intensity and texture of vector and raster images.
- Pen: A tool that can be used to draw vector and raster lines.
- Smudge: A tool used to blur and soften the edges of all kinds of images, including images that have had adjustments applied using other features.
- Select: A tool that lets you select a section of an image and create a mask. You can use this to create complicated selections, or select multiple layers at once.
- Trace: A tool that enables you to draw selections and masks by tracing over an area of an image.